# Índice

- 1 Image J: Image Processing and Analysis in Java
- (2) IJFusion: una extensión de ImageJ para la fusión de imágenes

**KORK EXTERICATES** 

- 3 Métodos de fusión clásicos
- <span id="page-0-0"></span>4 Técnicas de mejora de fusión

ImageJ: Image Processing and Analysis in Java

#### (1) Image J: Image Processing and Analysis in Java

2 IJFusion: una extensión de ImageJ para la fusión de imágenes

**ADD YAP YER YER E VOOR** 

Métodos de fusión clásicos

<span id="page-1-0"></span>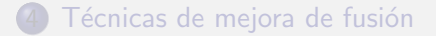

ImageJ: Image Processing and Analysis in Java

### ; Qué es ImageJ?

ImageJ es una herramienta de tratamiento de imágenes desarrollada por el National Institute of Health cuyo principal desarrollador es Wayne Rasband.

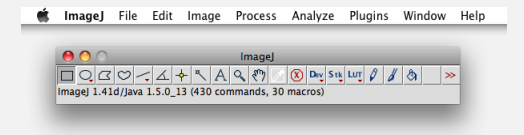

Surge como mejora del ya obsoleto NIH Image y tiene como principal objetivo dar soporte para herramientas de software de médico, incorporando utilidades de análisis y procesamiento de imágenes. **KOD KARD KED KED E YORN** 

ImageJ: Image Processing and Analysis in Java

#### Características

- Es software de dominio público con código fuente disponible.
- No se trata sólo de un programa, es un framework.
- **•** Diseño del software con una arquitectura abierta (plugins).
- Portable a distintos sistemas operativos (Java).
- Permite scripting y trabajos en lotes (Macros).
- **•** Frecuentes actualizaciones con nuevas características.

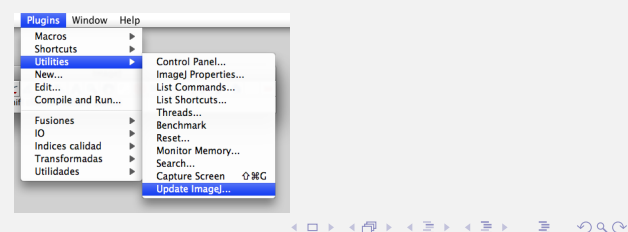

ImageJ: Image Processing and Analysis in Java

### Ventajas

- Sus facilidades como framework permiten desarrollar nuevos plugins en cuestión de minutos.
- Existe multitud de código libre de tratatamiento de imágenes escrito en Java.
- Rapidez de computo:
	- Ofrece mayor velocidad que soluciones basadas en lenguajes interpretados como: Matlab o IDL.
	- Permite paralelizar operaciones entre bandas.
- $\bullet$  Relativo bajo consumo de memoria ( $\sim$  2MB + JVM)

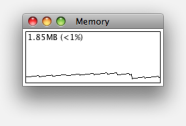

**KORK EXTERICATES** 

ImageJ: Image Processing and Analysis in Java

#### **Contras**

- $\bullet$  Dependiente de una máquina virtual  $(JVM)$ .
- Al ser un software de carácter genérico carece de ciertas prestaciones:
	- · Sin soporte para georeferenciación.
	- Sin soporte para TIFF multibanda.
- **.** Documentación frecuentemente desactualizada.
- Proporciona métodos de alto nivel de acceso a píxeles y bandas que cualquier programador no experimentado se verá tentado a usar de forma poco eficiente.

**KORK EXTERICATES** 

ImageJ: Image Processing and Analysis in Java

#### Macros

- Son más lentas que los plugins basados en Java, pero permiten automatizar procesos de forma más rápida.
- Pueden autocompletar y aceptar los formularios.
- Lenguaje sencillo y documentado.
- **•** Permiten hacer casi cualquier tarea.

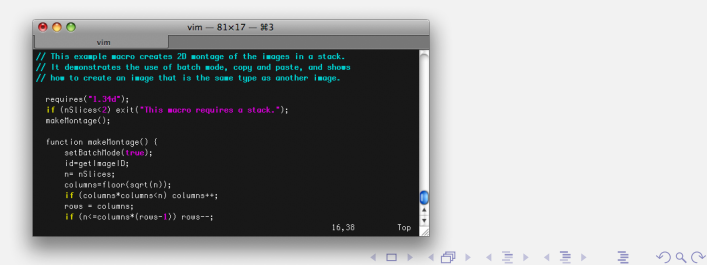

ImageJ: Image Processing and Analysis in Java

#### Ejemplo de macro: "conversión automatizada"

```
dir1 = getDirectory("Choose Source Directory ");
format = getFormat():
dir2 = getDirectory("Choose Destination Directory ");
list = getFileList(dim1):setBatchMode(true);
for (i=0; i <list.length; i++) {
   showProgress(i+1, list.length);
   open(dir1+list[i]);
   saveAs(format, dir2+list[i]);
  close();
}
function getFormat() {
     formats = newArray("TIFF", "8-bit TIFF", "JPEG", "GIF", "PNG",
        "PGM", "BMP", "FITS", "Text Image", "ZIP", "Raw");
     Dialog.create("Batch Convert");
     Dialog.addChoice("Convert to: ", formats, "TIFF");
     Dialog.show();
    return Dialog.getChoice();
}
```
**KOD KARD KED KED E YORN** 

ImageJ: Image Processing and Analysis in Java

#### Procesamiento por lotes

También conocido como batch mode:

· Se invoca con el parámetro: -batch.

cavefish@macbook[~/ijfusion/ImageJ] \$ java -jar ij.jar -batch NombreMacro

- $\bullet$  Util para realizar trabajos en segundo plano.
- **•** Permiten procesar una batería de imágenes sin necesidad de arrancar el interfaz de usuario.
- No requieren conocimientos de Java, simplemente utiliza el lenguaje de macros.

**KORK EXTERICATES** 

ImageJ: Image Processing and Analysis in Java

### Plugins

- Permiten desarrollar funcionalidades nuevas con toda la potencia y libertad de Java.
- **·** Permiten la utilización de librerías externas: soporte de matrices, librerías de tratamiento de imágenes,...
- Permiten utilizar toda la potencia de ImageJ: llamadas a otros plugins, acceso directo a arrays de píxeles,...
- **•** Permiten la utilización de nuevo hardware
- ImageJ esta constituido casi en su totalidad de plugins.

**KORK EXTERICATES** 

ImageJ: Image Processing and Analysis in Java

#### Ejemplo de plugin: "ROI rectangular"

```
import ij.*;
import ij.plugin.filter.PlugInFilter;
import ij.process.*;
import ij.gui.*;
public class ROI rectangular implements PlugInFilter {
    public int setup(String args, ImagePlus imp) {
        return DOES_ALL;
    }
    public void run(ImageProcessor ip) {
        GenericDialog gd = new GenericDialog("Seleccione origen y datos de la región");
        gd.addNumericField("Origen X:", 0, 0, 5, "");
        gd.addNumericField("Origen Y:", 0, 0, 5, "");
        gd.addNumericField("Anchura:", 0, 0, 5, "pixeles");
        gd.addNumericField("Altura:", 0, 0, 5, "pixeles");
        gd.showDialog();
        if (gd.wasCanceled()) { return; }
        WindowManager.getCurrentWindow().getImagePlus().setRoi((int) gd.getNextNumber(),
                (int) gd.getNextNumber(), (int) gd.getNextNumber(), (int) gd.getNextNumber());
    }
}
```
ImageJ: Image Processing and Analysis in Java

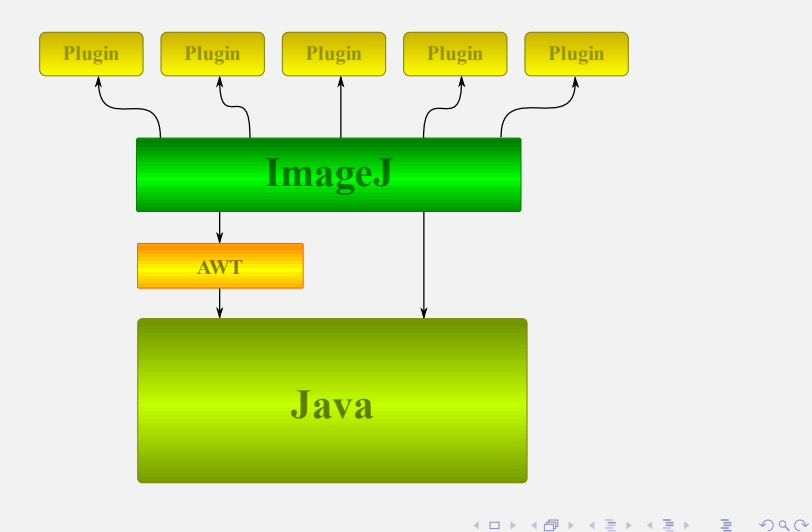

ImageJ: Image Processing and Analysis in Java

#### Limitaciones

Pese a no ser un problema de ImageJ actualmente existe una serie de factores que pueden limitar la cantidad de memoria a utilizar:

- $\bullet$  Un PC de 32bits sólo podrá utilizar a lo sumo  $\sim$  3,0*GB*.
- Ya prácticamente sólo se venden computadores de 64bits sin embargo hay que tener en cuenta que:
	- Algunos fabricantes instalan versiones de Windows de 32bits independientemente de la aquitectura de la máquina.
	- · La máquina virtual de Java ha de ser la de 64bits.

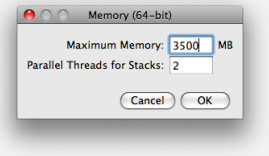

LED KARD KID KID DE VOQO

ImageJ: Image Processing and Analysis in Java

#### Recursos

Existen multitud de recursos para ImageJ:

- Plugins y macros:
	- http://rsb.info.nih.gov/ij/plugins/index.html
- Lista de correo: listserv@list.nih.gov
- **·** Documentación:
	- http://rsb.info.nih.gov/ij/docs/index.html
	- http://rsb.info.nih.gov/ij/developer/index.html

**KORK EXTERICATES** 

- http://imagejdocu.tudor.lu/
- http://www.imagingbook.com/

ImageJ: Image Processing and Analysis in Java

#### Conceptos básicos

- Resolución espacial  $\rightarrow$  tamaño del píxel
- Resolución espectral  $\rightarrow$  rango de frecuencias
- Resolución radiométrica  $\rightarrow$  niveles de gris
- $\bullet$  Tamaño de la imagen  $\rightarrow$  número de píxeles

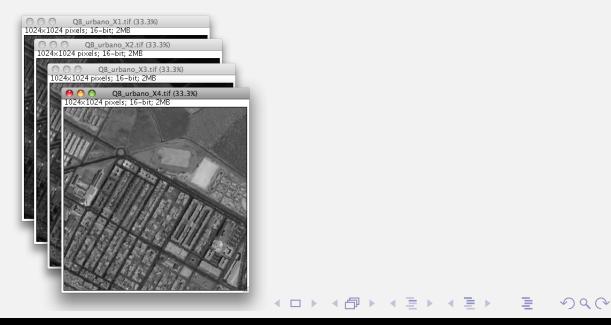

ImageJ: Image Processing and Analysis in Java

### Manejo de ImageJ

#### WINDOWS XP

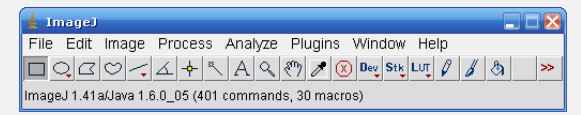

#### MACOS X

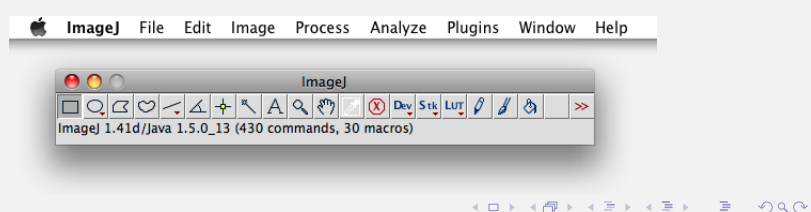

ImageJ: Image Processing and Analysis in Java

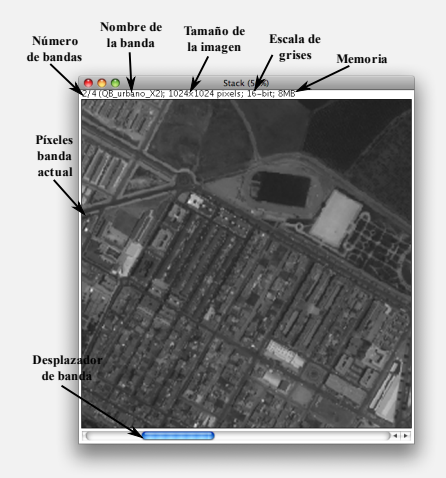

#### Ventana de imagen

ImageJ: Image Processing and Analysis in Java

### ¿Qué es un Stack?

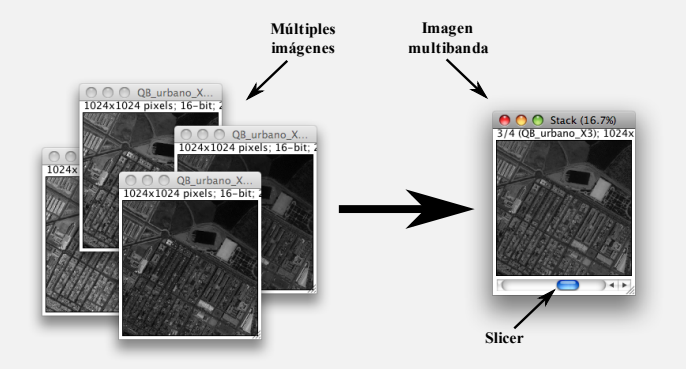

K ロ ▶ K 레 ▶ K 코 ▶ K 코 ▶ - 코 - K 9 Q Q

ImageJ: Image Processing and Analysis in Java

### ; Qué es un Stack?

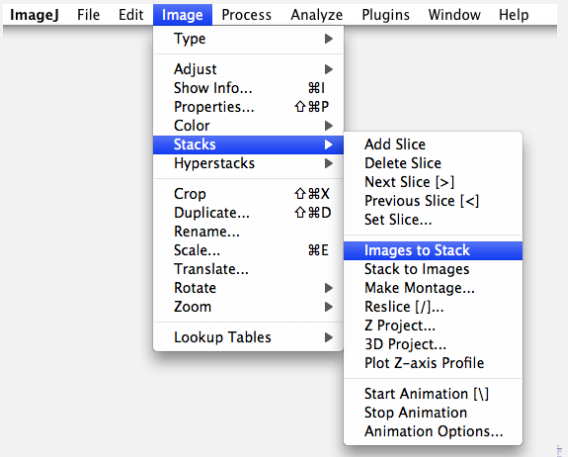

 $4 \equiv 1$   $\equiv 0.99$ 

ImageJ: Image Processing and Analysis in Java

#### Composiciones de color RGB

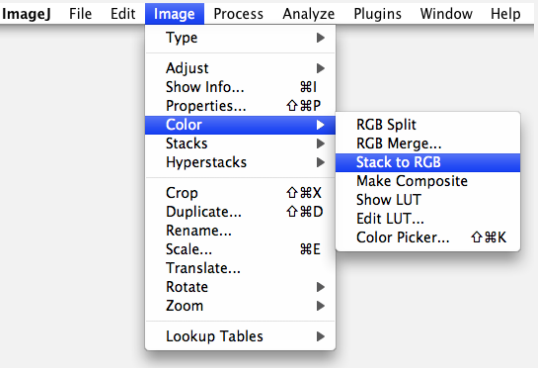

ImageJ: Image Processing and Analysis in Java

### Composiciones de color RGB

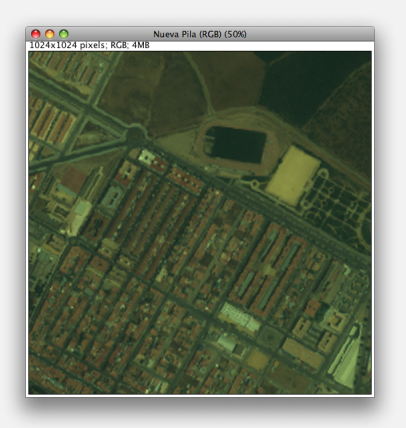

**KOD KARD KED KED E VOOR** 

ImageJ: Image Processing and Analysis in Java

#### Tipos de imagen soportados

- **Escala de grises de 8bits (byte)**
- **Escala de grises de 16bits (ushort)**
- **Escala de grises de 32bits (float)**

 $Im$ 

• Composiciones RGB de 24bits (int)

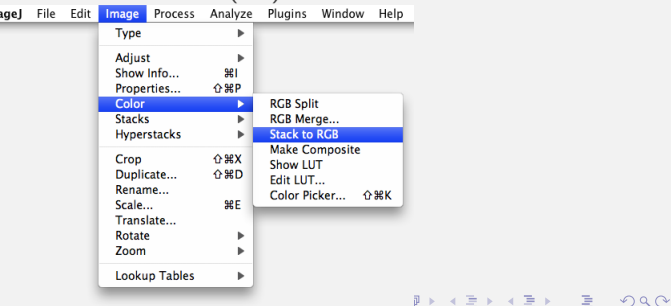

ImageJ: Image Processing and Analysis in Java

#### Escalado

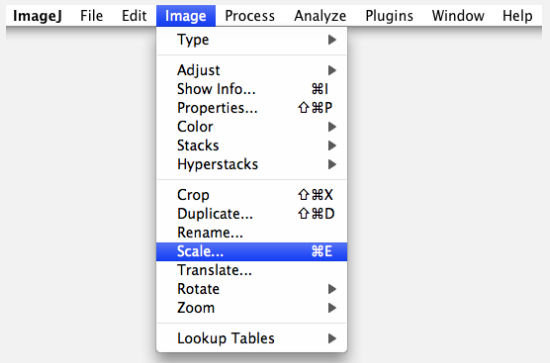

ImageJ: Image Processing and Analysis in Java

#### Escalado

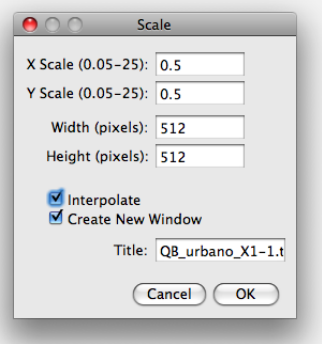

ImageJ: Image Processing and Analysis in Java

#### **Histogramas**

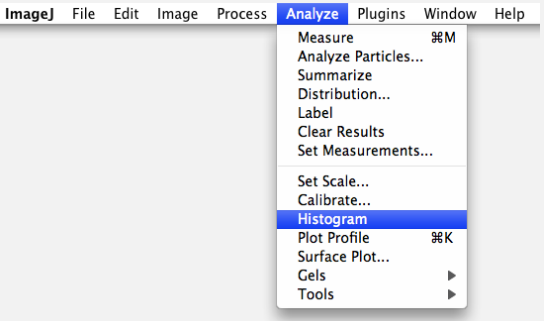

ImageJ: Image Processing and Analysis in Java

#### **Histogramas**

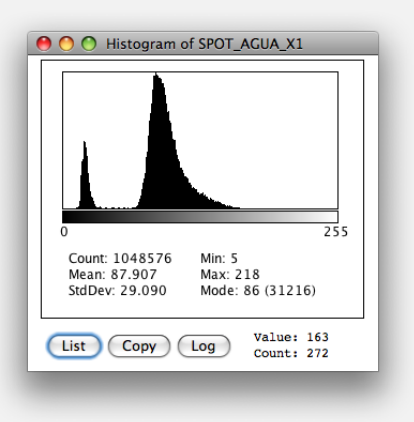

**KOD KARD KED KED E VOOR** 

ImageJ: Image Processing and Analysis in Java

#### **Histogramas**

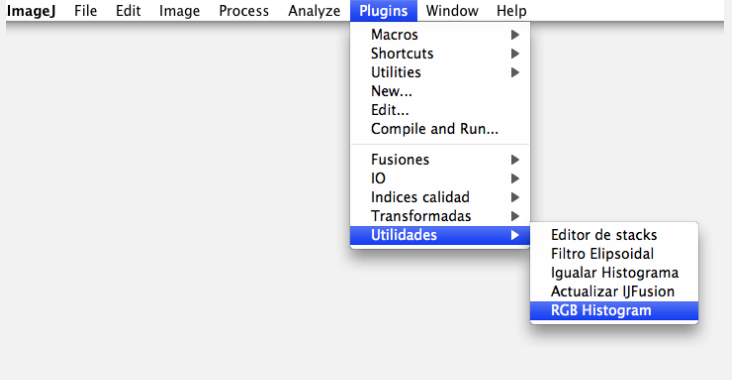

ImageJ: Image Processing and Analysis in Java

#### **Histogramas**

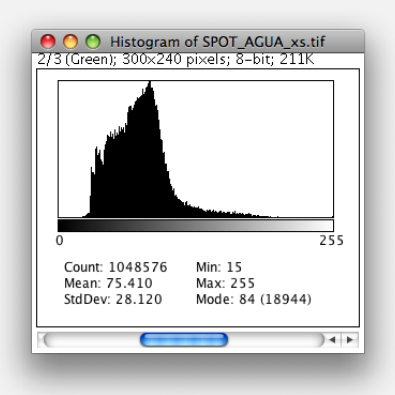

**KOD KARD KED KED E VOOR** 

ImageJ: Image Processing and Analysis in Java

#### **Filtros**

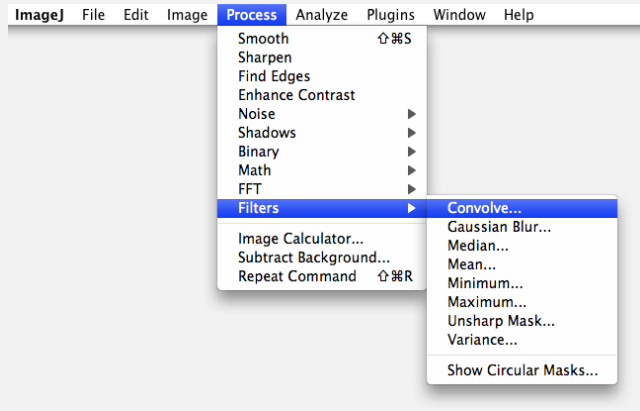

ImageJ: Image Processing and Analysis in Java

#### **Filtros**

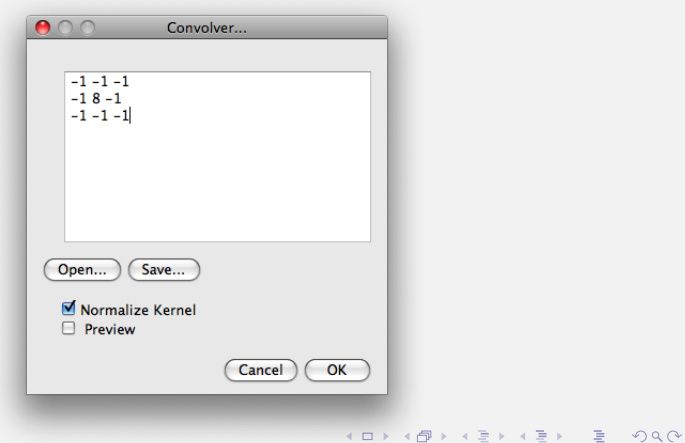

ImageJ: Image Processing and Analysis in Java

#### **Filtros**

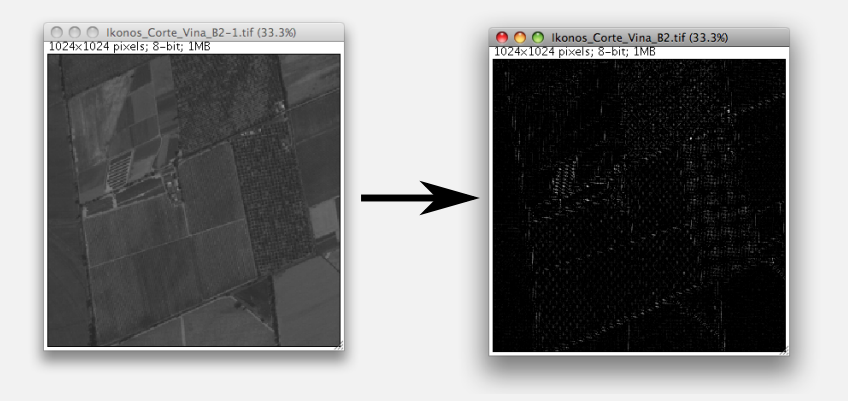

**KOD KARD KED KED E YORN** 

ImageJ: Image Processing and Analysis in Java

#### Asignación de memoria

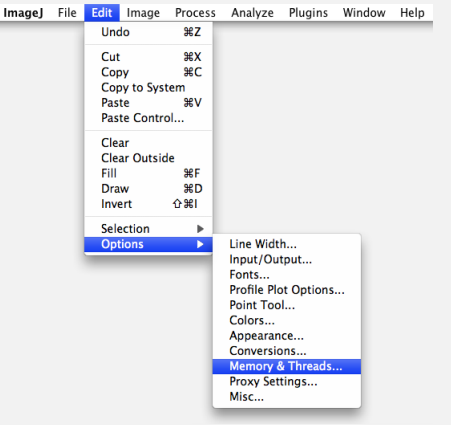

K ロ ▶ K 레 ▶ K 코 ▶ K 코 ▶ 『코 │ ◆ 9 Q Q │

ImageJ: Image Processing and Analysis in Java

Asignación de memoria

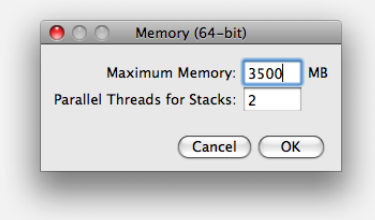

**KOD KARD KED KED E VOOR** 

ImageJ: Image Processing and Analysis in Java

#### Documentación y ayuda

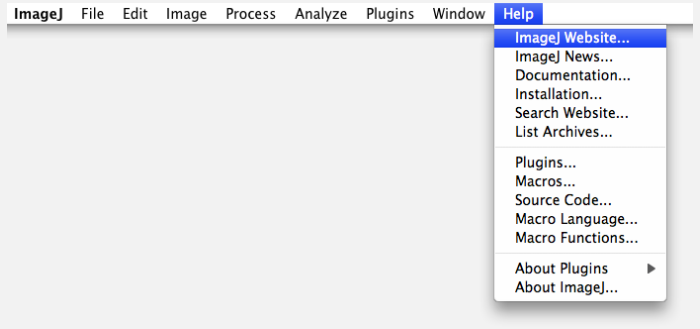

IJFusion: una extensión de ImageJ para la fusión de imágenes

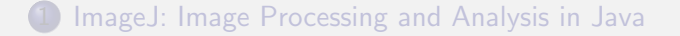

#### 2 IJFusion: una extensión de ImageJ para la fusión de imágenes

**KORK EXTERICATES** 

Métodos de fusión clásicos

<span id="page-34-0"></span>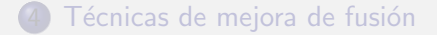

IJFusion: una extensión de ImageJ para la fusión de imágenes

### **IJFusion**

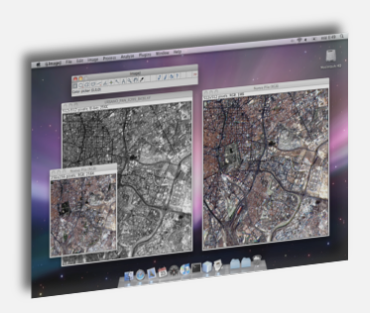

http://www.ijfusion.es
IJFusion: una extensión de ImageJ para la fusión de imágenes

### ; Qué es IJFusion?

IJFusion actualmente es una serie de plugins, que permiten extender la funcionalidad de ImageJ al campo de la fusión de imágenes, y surge como solución a los siguientes problemas:

- Necesidad de implementar algoritmos de fusión propios.
- Alto coste de las licencias del software comercial disponible.
- Implementaciones en lenguajes interpretados como Matlab imponen limitaciones de memoria y resultan lentos.
- Necesidad de recopilar dichos algoritmos en una herramienta.
- Existen tareas repetitivas que podrían automatizarse.

IJFusion: una extensión de ImageJ para la fusión de imágenes

### ¿Qu´e permite hacer IJFusion?

- Implementación de diversos algoritmos de fusión: PCA, IHS, Atrous, MDMR....
- · Implementación de diversos algoritmos de índices de calidad para evaluar la calidad de las imágenes fusionadas: Zhou, ERGAS, QU,. . .
- Soporte para TIFF multibanda de 8 y 16bits.
- Herramientas varias: editor de pilas, simulated annealing,. . .

4 D > 4 P > 4 E > 4 E > E + 9 Q O

 $\bullet$  . . .

IJFusion: una extensión de ImageJ para la fusión de imágenes

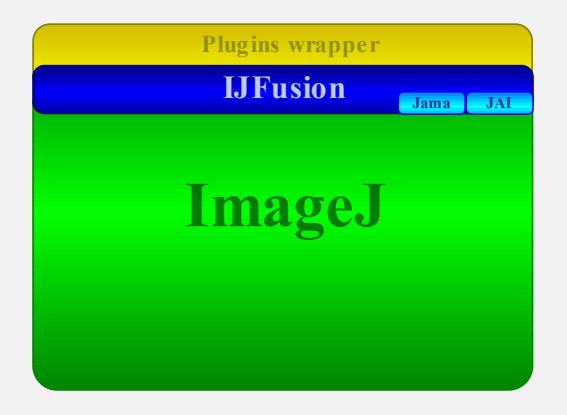

**KORK EXTERICATES** 

IJFusion: una extensión de ImageJ para la fusión de imágenes

### ¿De qué forma pretende mejorar IJFusion?

IJFusion es una herramienta en constante desarrollo, hasta ahora el objetivo primordial era extender ImageJ. Lentamente converge en un framework de fusión de imágenes cuyas pretensiones son:

- Permitir la implementación de nuevos algoritmos de fusión e ´ındices de calidad en cuesti´on de minutos.
- Posibilidades de aplicar nuevas opciones a los algoritmos de fusión independientemente de su implementación.
- Eliminar la dependencia con ImageJ, pero seguir soportándolo mediante plugins.

4 D > 4 P > 4 E > 4 E > E + 9 Q O

 $\bullet$  Soporte para la fusión de imágenes 'grandes' (> 500MB).

IJFusion: una extensión de ImageJ para la fusión de imágenes

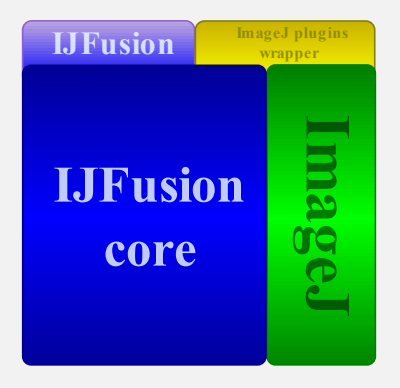

K ロ ▶ K 레 ▶ K 코 ▶ K 코 ▶ 『코 · 이익 아

IJFusion: una extensión de ImageJ para la fusión de imágenes

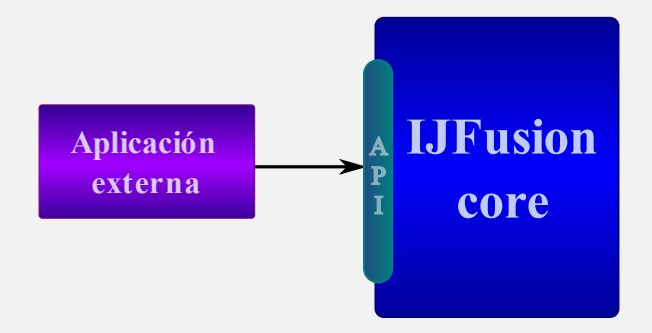

K ロ ▶ K @ ▶ K 할 ▶ K 할 ▶ | 할 | © 9 Q @

IJFusion: una extensión de ImageJ para la fusión de imágenes

### Plugins de IJFusion que utilizaremos

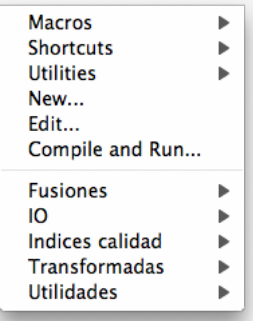

K ロ ▶ K @ ▶ K 할 > K 할 > 1 할 > 1 이익어

IJFusion: una extensión de ImageJ para la fusión de imágenes

### Editor de stacks

Nos permite crear stacks a partir de las imágenes y pilas ya abiertas sin tener que cerrar ninguna.

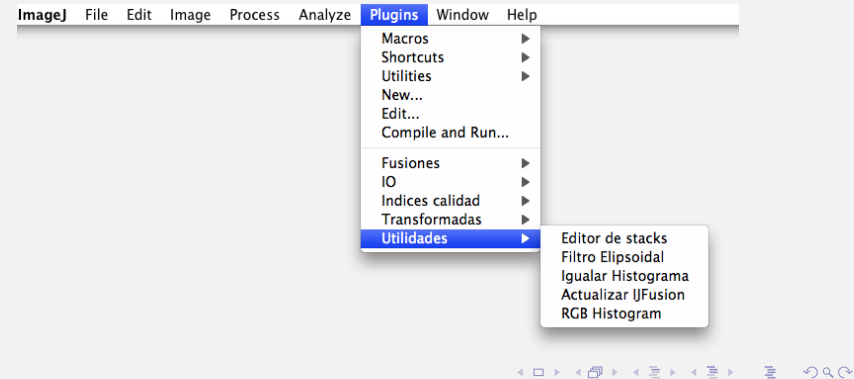

IJFusion: una extensión de ImageJ para la fusión de imágenes

### Editor de stacks

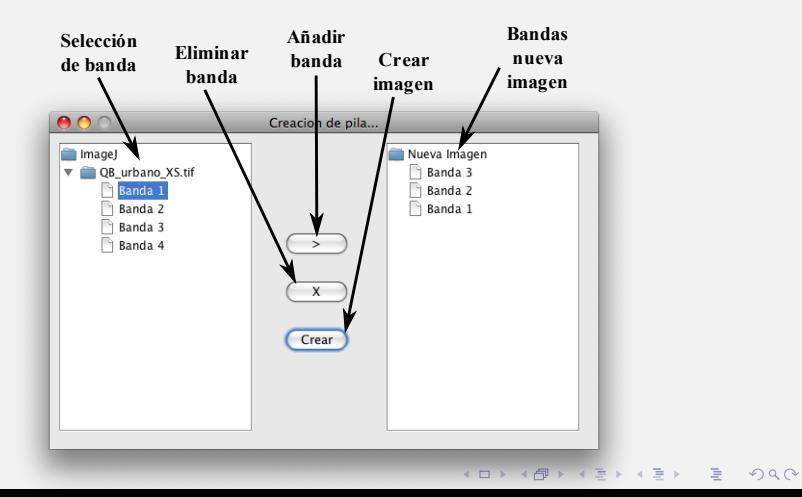

IJFusion: una extensión de ImageJ para la fusión de imágenes

### TIFF Multibanda

Las versiones actuales de ImageJ soportan TIFF multipágina pero no TIFFs multibanda.

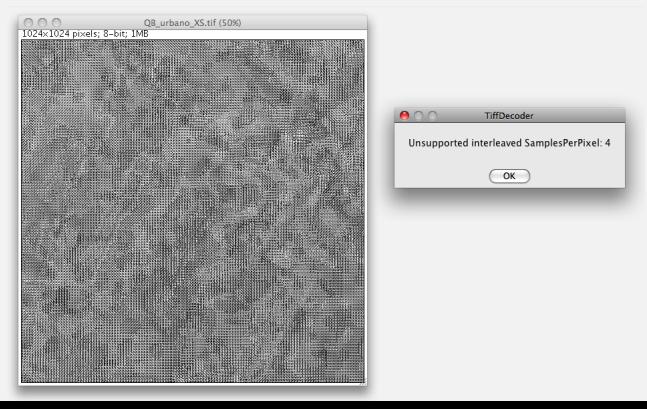

 $\Omega$ 

IJFusion: una extensión de ImageJ para la fusión de imágenes

### TIFF Multibanda

IJFusion a˜nade soporte de lectura y escritura de TIFF multibanda:

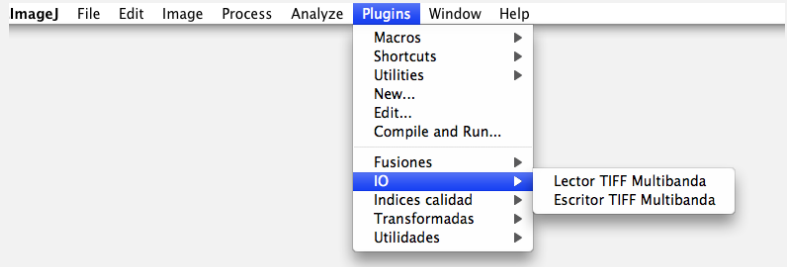

K ロ ▶ K @ ▶ K 할 > K 할 > 1 할 > 1 이익어

IJFusion: una extensión de ImageJ para la fusión de imágenes

### TIFF Multibanda

ImageJ soporta imágenes de 8, 16 y 32bits. Algunos productos son suministrados con escalas de grises distintas (ej: QB suele usar 11bits), detalle que deberá ser indicado al lector para una correcta visualización:

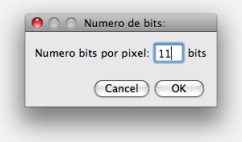

**KORK EXTERICATES** 

IJFusion: una extensión de ImageJ para la fusión de imágenes

### **TIFF Multibanda**

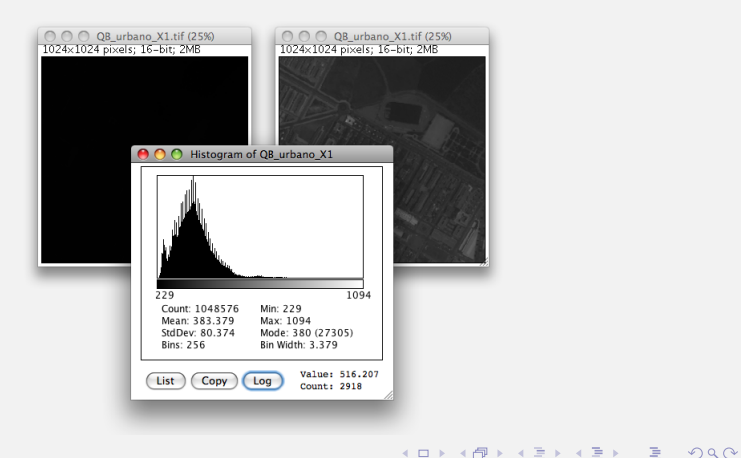

IJFusion: una extensión de ImageJ para la fusión de imágenes

### **Fusión de imágenes**

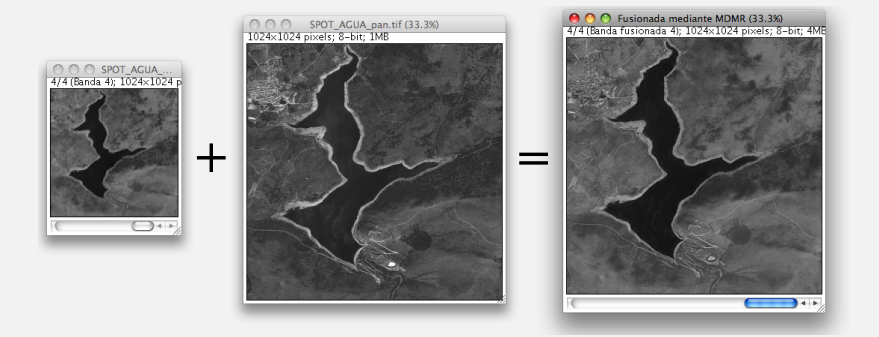

K ロ ▶ K @ ▶ K 할 > K 할 > 1 할 > 1 이익어

IJFusion: una extensión de ImageJ para la fusión de imágenes

### Métodos de fusión que utilizaremos

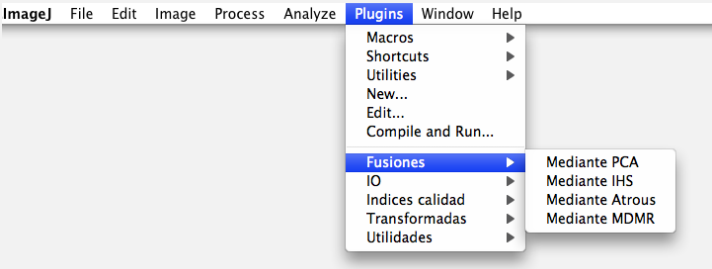

K ロ ▶ K @ ▶ K 할 > K 할 > 1 할 > 1 이익어

IJFusion: una extensión de ImageJ para la fusión de imágenes

### Funcionamiento general de las fusiones

- Requieren tener como ventana activa un stack con la imagen multibanda o en algoritmos de fusión que lo permitan simplemente una banda.
- Tras seleccionar el método de fusión se solicitará la imagen pancromática.
- Dependiendo del algoritmo se mostrarán unas opciones de fusión u otras.
- $\bullet$  Automáticamente realizará el proceso de escalado de la multibanda y realizará la fusión, dando como resultado un stack nuevo con la imagen fusionada.

4 D > 4 P > 4 E > 4 E > E + 9 Q O

IJFusion: una extensión de ImageJ para la fusión de imágenes

### ´Indices de calidad

Nos permiten en mayor o menor medida determinar algún aspecto de la calidad de la imagen fusionada (generalmente resolución espacial o resolución espectral).

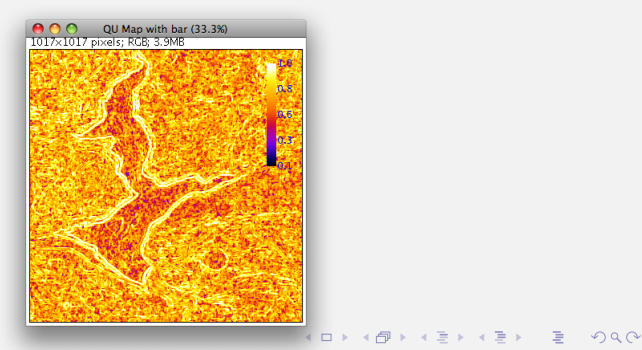

IJFusion: una extensión de ImageJ para la fusión de imágenes

### Índices de calidad que utilizaremos

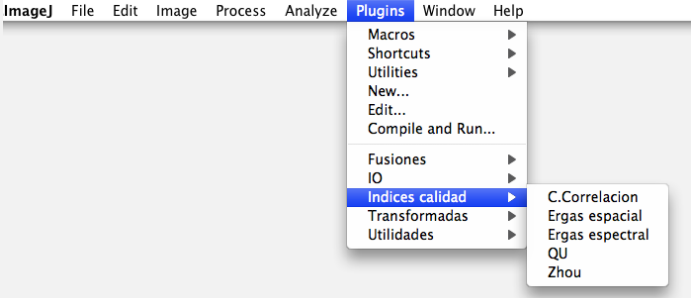

IJFusion: una extensión de ImageJ para la fusión de imágenes

### Funcionamiento general de los índices de calidad

- Requieren tener como ventana activa un stack con la imagen fusionada por alguno de los algoritmos de fusión.
- Tras seleccionar el índice deseado se solicitará la imagen pancromática o la multibanda dependiendo del tipo de índice.
- $\bullet$  Se solicitarán parámetros adicionales que dependerán del tipo de sensor y del tipo de índice.

4 D > 4 P > 4 E > 4 E > E + 9 Q O

• Automáticamente se calculará el índice deseado y se mostrará en pantalla.

Métodos de fusión clásicos

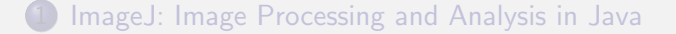

#### 2 IJFusion: una extensión de ImageJ para la fusión de imágenes

**KORK EXTERICATES** 

3 Métodos de fusión clásicos

<span id="page-55-0"></span>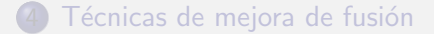

Métodos de fusión clásicos

### Algoritmos de fusión clásicos

Se basan en la idea de:

**·** Encontrar una transformación de la imagen en la que una de las componentes sea similar a la imagen pancromática.

**KORK EXTERICATES** 

- Sustituir dicha componente con la imagen pancromática.
- **.** Deshacer la transformación

En concreto vamos a ver:

- **PCA**: Análisis de componentes principales.
- **IHS**: Transformación intensidad-matiz-saturación.

Métodos de fusión clásicos

### Fusión mediante PCA

La transformación está basada en el análisis de componentes principales.

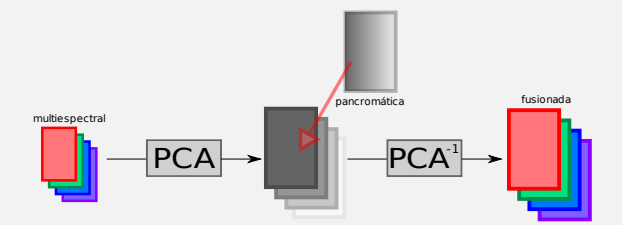

**KOD KARD KED KED E VOOR** 

La componente a sustituir será la primera.

Métodos de fusión clásicos

### Análisis de Componentes Principales

$$
\bullet \ \text{cov}(X,Y) = \frac{\sum_{i=1}^{n} (X_i - \overline{X})(X_i - \overline{X})}{n-1} \qquad \overline{X} = \frac{\sum_{i=1}^{n} X_i}{n}
$$

 $\bullet$  A = matriz de autovectores en orden descendente.

K ロ ▶ K @ ▶ K 할 ▶ K 할 ▶ | 할 | © 9 Q @

$$
\bullet \ \ Y = A \times (X - Mx)^t
$$

$$
\bullet\ X=(A^t\times Y)^t+Mx
$$

Métodos de fusión clásicos

### Análisis de Componentes Principales

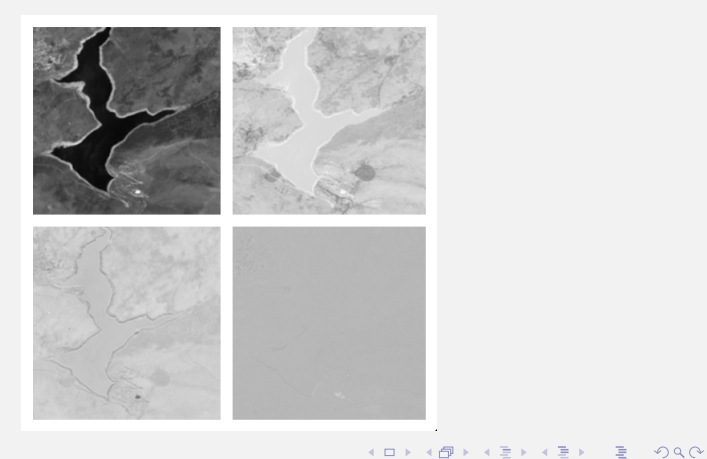

Métodos de fusión clásicos

### Opciones de fusión PCA

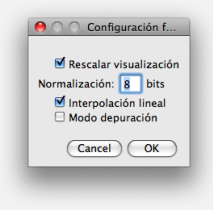

**KOD KARD KED KED E VOOR** 

Métodos de fusión clásicos

### Ejemplo de fusión PCA

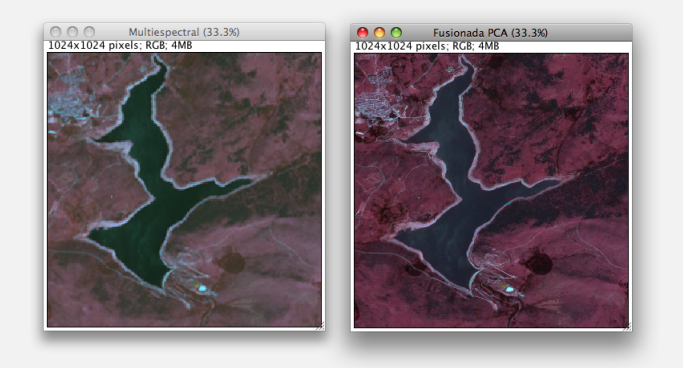

K ロ ▶ K @ ▶ K 할 ▶ K 할 ▶ | 할 | © 9 Q @

Métodos de fusión clásicos

Desventajas fusión PCA

- **·** Gran consumo de memoria.
- $\bullet$  Cálculos computacionalmente complejos.
- Resultados espectrales bastante pobres.

**KORK EXTERICATES** 

Métodos de fusión clásicos

### **Fusión IHS (Intensity Hue Saturation)**

La transformación está basada en la transformación del sistema de  $color \text{rel}_P$  RGB a IHS

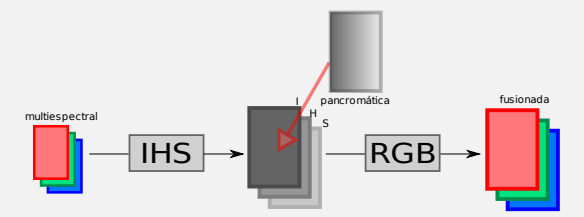

**KORK EXTERICATES** 

La componente a sustituir será la componente / (intensidad).

Métodos de fusión clásicos

### **Transformación IHS**

\n- \n
$$
r = \frac{R}{R + G + B} \quad g = \frac{G}{R + G + B} \quad b = \frac{B}{R + G + B}
$$
\n
\n- \n
$$
h = \arccos \frac{0.5 \cdot [(r - g) + (r - b)]}{(r - g)^2 + (r - b)(g - b)^2} \quad h \in [0, \pi] \text{ para } b \leq g
$$
\n
\n- \n
$$
h = 2\pi - \arccos \frac{0.5 \cdot [(r - g) + (r - b)]}{(r - g)^2 + (r - b)(g - b)^2} \quad h \in [\pi, 2\pi] \text{ para } b > g
$$
\n
\n- \n
$$
s = 1 - 3 \cdot \min(r, g, b) \quad s \in [0, 1]
$$
\n
\n- \n
$$
i = \frac{R + G + B}{3.255} \quad s \in [0, 1]
$$
\n
\n

K ロ ▶ K @ ▶ K 할 ▶ K 할 ▶ | 할 | © 9 Q @

Métodos de fusión clásicos

### **Transformación IHS**

Sin embargo en la práctica se aplica una transformación matricial:

$$
\begin{bmatrix} I \\ v_1 \\ v_2 \end{bmatrix} = \begin{bmatrix} \frac{1}{3} & \frac{1}{3} & \frac{1}{3} \\ -\frac{\sqrt{2}}{6} & -\frac{\sqrt{2}}{6} & \frac{2\sqrt{2}}{6} \\ \frac{1}{\sqrt{2}} & -\frac{1}{\sqrt{2}} & 0 \end{bmatrix} \begin{bmatrix} R \\ G \\ B \end{bmatrix}
$$
\n
$$
\begin{bmatrix} R' \\ G' \\ B' \end{bmatrix} = \begin{bmatrix} 1 & -\frac{1}{\sqrt{2}} & \frac{1}{\sqrt{2}} \\ 1 & -\frac{1}{\sqrt{2}} & -\frac{1}{\sqrt{2}} \\ 1 & \sqrt{2} & 0 \end{bmatrix} \begin{bmatrix} Pan \\ v_1 \\ v_2 \end{bmatrix}
$$

K ロ ▶ K @ ▶ K 할 > K 할 > 1 할 > 1 이익어

#### Métodos de fusión clásicos

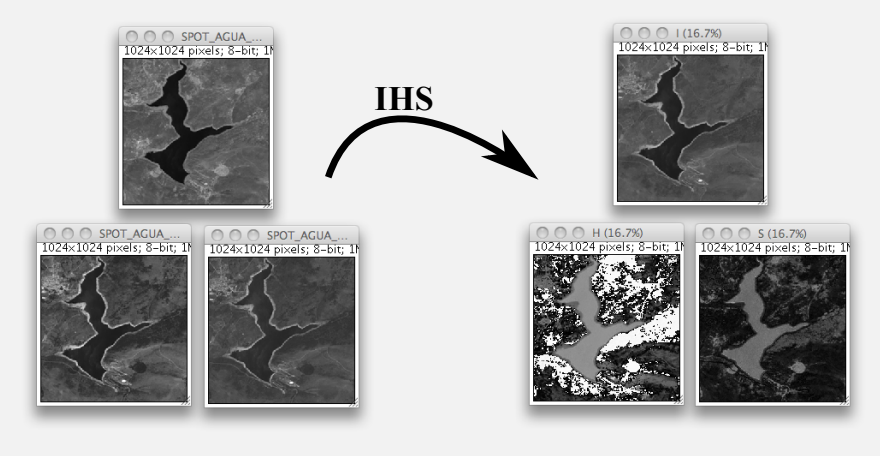

Métodos de fusión clásicos

FIHS (Fast IHS)

$$
I = \frac{R + G + B}{3}
$$

$$
\begin{bmatrix} R' \\ G' \\ B' \end{bmatrix} = \begin{bmatrix} R + (Pan - I) \\ G + (Pan - I) \\ B + (Pan - I) \end{bmatrix}
$$

**Service** 

K ロ ▶ K @ ▶ K 할 ▶ K 할 ▶ | 할 | © 9 Q @

Métodos de fusión clásicos

### Ejemplo de fusión IHS

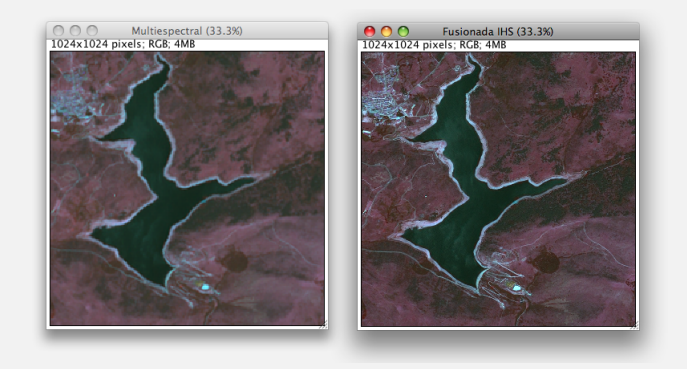

KID KAR KE KE KE A BAQA

Métodos de fusión clásicos

### Características fusión IHS

- Algoritmo de fusión rápido (opera píxel a píxel).
- Resultados espectrales razonables.
- Utilizado como base para multitud de algoritmos.
- Como desventaja requiere de 3 bandas, solventable utilizando FIHS.

**KORK EXTERICATES** 

#### Métodos de fusión clásicos

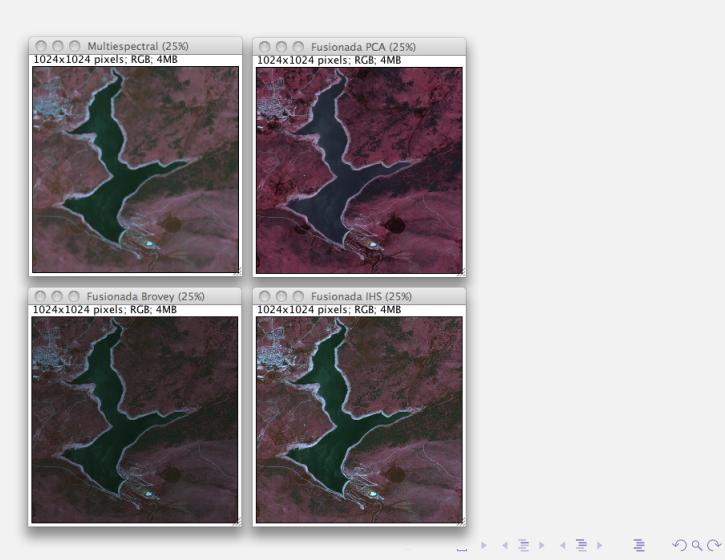

Técnicas de mejora de fusión

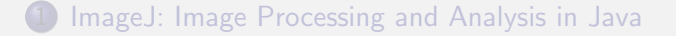

(2) IJFusion: una extensión de ImageJ para la fusión de imágenes

**KORK EXTERICATES** 

Métodos de fusión clásicos

<span id="page-71-0"></span>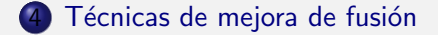
Técnicas de mejora de fusión

#### Mejoras típicas

El término 'mejora' es muy relativo, depende de lo que deseemos conseguir. Normalmente son criterios que afectarán a la resolución espacial y espectral. Ejemplos típicos son:

**KORK EXTERICATES** 

- **·** Interpolar el reescalado.
- Matching de histogramas.
- Ponderaciones y parámetros 'tradeoff'.

Técnicas de mejora de fusión

### Interpolación

Existen multitud de métodos de interpolación a utilizar en el proceso de escalado de la multibanda al tamaño de la pancromática:

**KOD KARD KED KED E VOOR** 

- Vecino más próximo
- Bilinear
- $\bullet$  Bicúbica
- $\bullet$  Lanczos

 $\bullet$  ...

Técnicas de mejora de fusión

#### Interpolación: Vecino más próximo

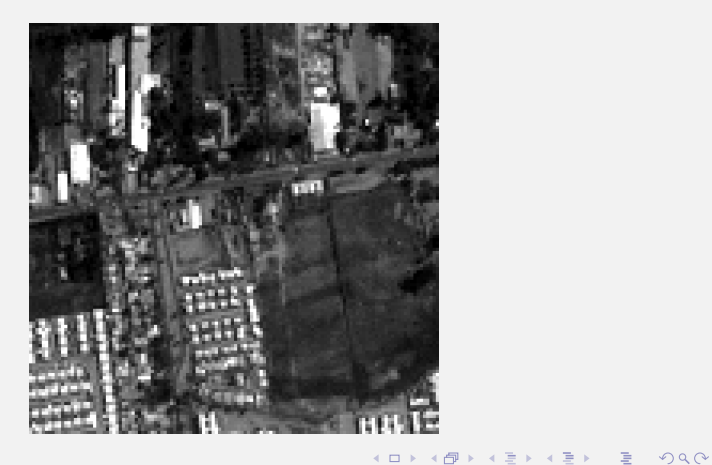

Técnicas de mejora de fusión

#### Interpolación: Hermite

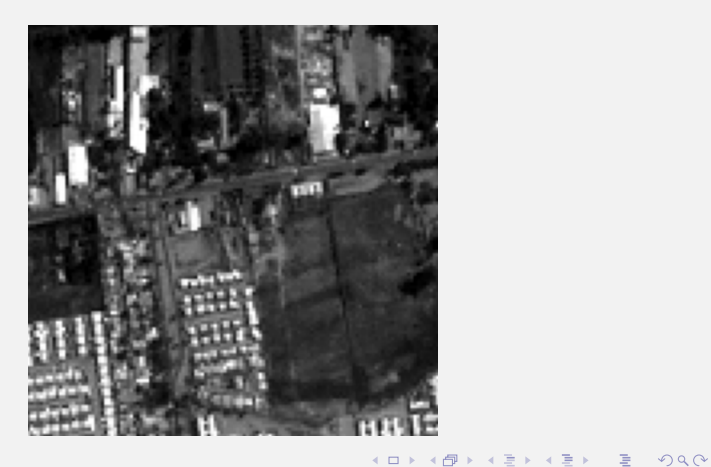

Técnicas de mejora de fusión

#### Interpolación: Bilinear

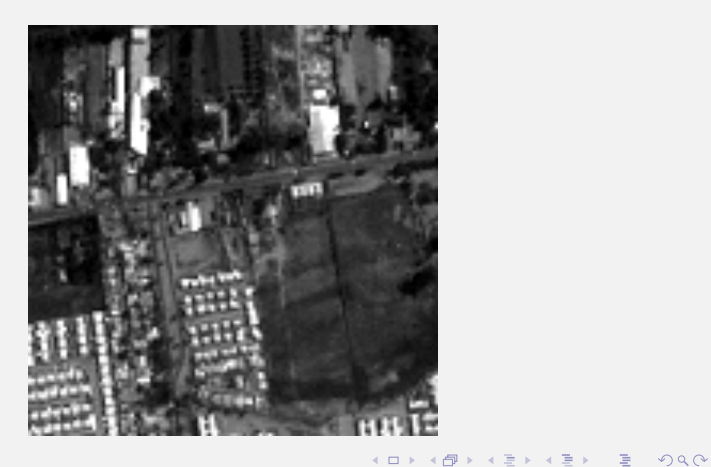

Técnicas de mejora de fusión

#### Interpolación: Lanczos

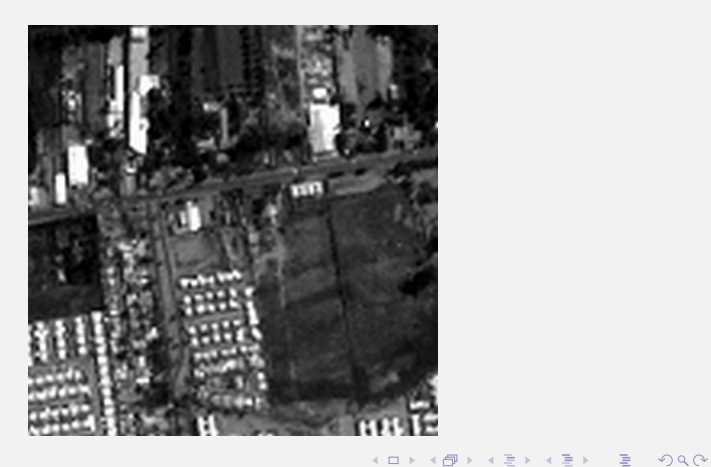

Técnicas de mejora de fusión

### Matching de histograma

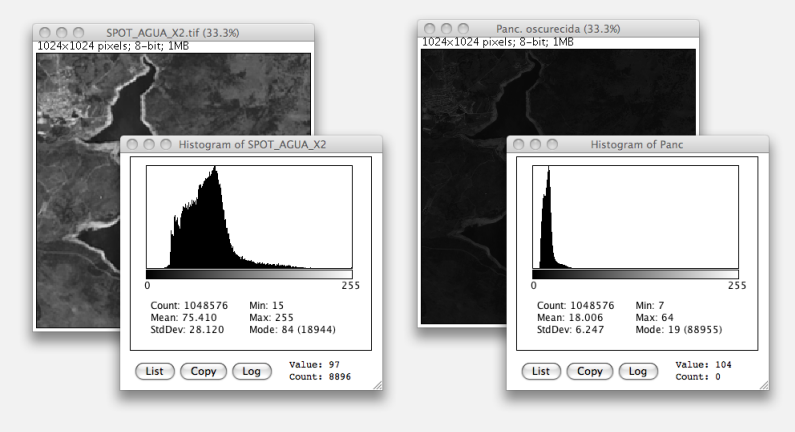

**KOD KARD KED KED E VOOR** 

Técnicas de mejora de fusión

#### Matching de histograma

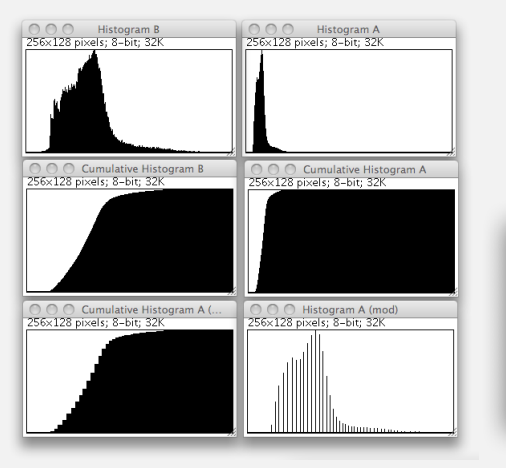

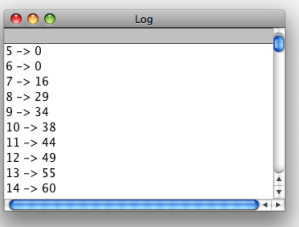

Técnicas de mejora de fusión

### Matching de histograma

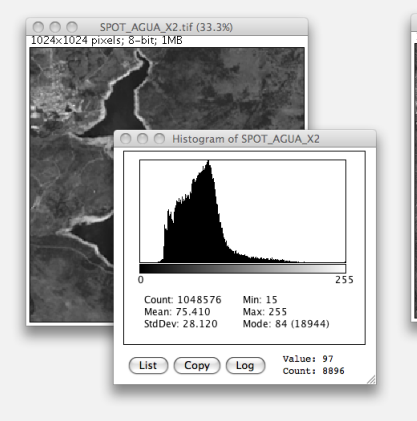

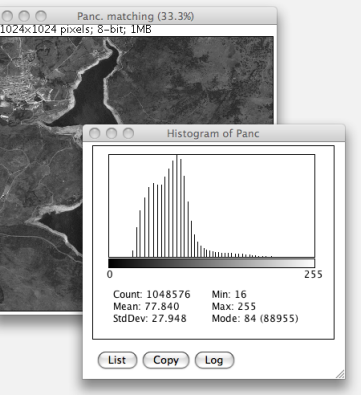

匪

K ロ ▶ K @ ▶ K 할 > K 할 > 1 할 > 1 이익어

Técnicas de mejora de fusión

#### Matching de histograma

Existen dos posibilidades en el ajuste de histograma multi-pan:

- Realizar ajuste antes de fusionar.
- **•** Realizar ajuste después de fusionar (la implementada).

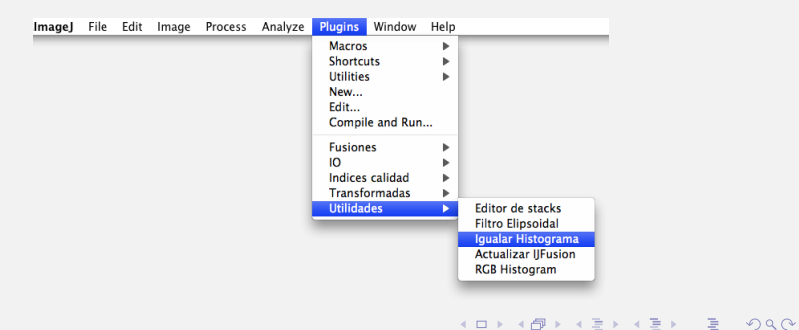

Técnicas de mejora de fusión

#### Ponderaciones

Suelen ser simples factores mediante a los que se puede dar un cierto porcentaje de peso a determinados parámetros:

Ejemplo: 
$$
I = \frac{R+0.75 \times G + 0.25 \times B}{3}
$$

**KORK EXTERICATES** 

- ¿Cómo encontrar el valor óptimo de los factores?
- ¿Cuál es el coste computacional de dicho proceso?

Técnicas de mejora de fusión

#### Parámetros 'tradeoff'

Son un tipo especial de ponderaciones que normalmente tienen por objetivo modificar el comportamiento del algoritmo de fusión dependiendo de un parámetro.

**KOD KARD KED KED E VOOR** 

Ejemplo: algoritmo de Te-Ming Tu basado en Brovey-IHS

- ¿Cómo encontrar el valor óptimo de los parámetros?
- ¿Cuál es el coste computacional de dicho proceso?

Técnicas de mejora de fusión

### Simulated Annealing: búsqueda de parámetros óptimos

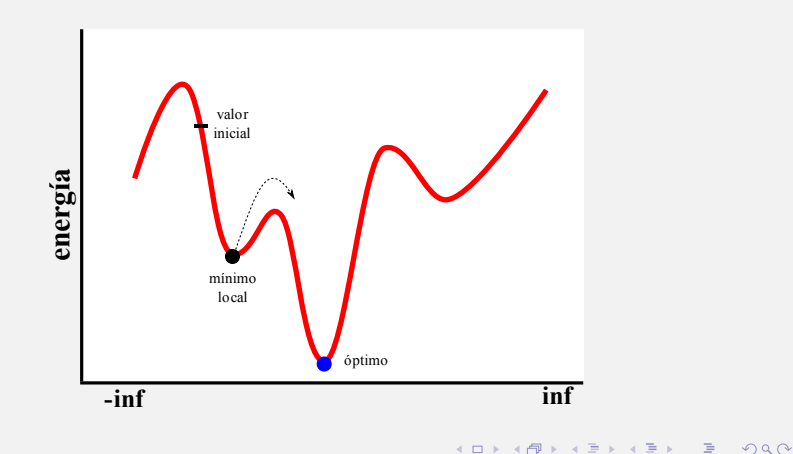

Técnicas de mejora de fusión

#### Simulated Annealing: búsqueda de parámetros óptimos

- Necesario un criterio que determine como mejorar un valor inicial aleatorio (energía  $=$  índice de calidad).
- $\bullet$  Existe un parámetro T y un  $\Delta T$  que definirán el número de iteraciones.
- La precicisión del salto dependerá de la iteración actual.
- Se aceptan soluciones peores con un factor de probabilidad P.

**KORK EXTERICATES** 

Podemos definir un umbral de calidad deseada.